## **Daftar Pustaka**

- [1]. Peraturan inspektur jendral nomor : SK.224/ UM.104/ ITJEN-2012 Tentang penertiban Kendaraan Dinas Operational dilingkungan pnpektoral jendral kementrian perhubungan
- [2]. Beny, Johan Budiman, Agus Nugroho. 2017." *Implementasi Geofencing Pada Aplikasi Layanan Pemantau Anak Berbasis Lokasi*" Jurusan Teknik Informatika, Sekolah Tinggi Ilmu Komputer Dinamika Bangsa, *Prosiding 2nd Seminar Nasional IPTEK Terapan (SENIT) 2017* Jambi ISSN: 2579- 9045
- [3]. F. Reclus and K. Drouard, "Geofencing for fleet & freight management," *2009 9th International Conference on Intelligent Transport Sistems Telecommunications, (ITST)*, Lille, 2009, pp. 353-356. doi: 10.1109/ITST.2009.5399328
- [4]. Banzi,Massimo. 2008. "*Getting Started with Arduino, First Edition*". Sebastopol: USA, O'reilly
- [5]. Arduino. Tanpa Tahun. Arduino me. [https://www.arduino.cc/en/Main/ArduinoEthegarnetShield.](https://www.arduino.cc/en/Main/ArduinoEthegarnetShield) Diakses pada tanggal 18 September 2018 jam 14.00 WIB
- [6]. Kadir, Abdul. 2013. "*Panduan Praktis Mempelajari Aplikasi Mikrokontroler dan Pemogramannya Menggunakan Arduino"*. Penerbit Andi, Yogyakarta
- [7]. Nugroho, Arfianto Eko. 2012. "*Pengenalan Alat Ukur GPS*" Diunduh pada tanggal 4 Juli 2018.
- [8]. Android studio. Tanpa Tahun. User Guide [https://developer.android.com/studio/intro.](https://developer.android.com/studio/intro) Diakses pada Tanggal 27 oktober 2018 jam 20.03 WIB
- [9]. Firebase. Tanpa Tahun . Database

<https://firebase.google.com/docs/database/> Diakses pada tanggal 1 November 2018 jam 21.32 WIB

- [10]. Wildan Azzami, Anggraini Kusumaningrum, sudaryono. 2018. "Pemanfaatan Geofence untuk Pencarian Lokasi Bengkel Tambal Ban Terdekat Berbasis Android". Departemen Informatika, Sekolah Tinggi Teknologi Adisutjipto, Yogyakarta.
- [11]. Afrizal Fath Rahman, Agi Putra Kharisma, Ratih Kartika Dewi. 2018." Rancang Bangun Aplikasi Geofence Marketing Cafe Berbasis Android Studi Kasus: Ice Ah!". Program Studi Teknik Informatika, Fakultas Ilmu Komputer, Universitas Brawijaya
- [12]. Novianty, S.J. (2016). Prototype Monitoring Ketinggian Air Pada Bak Penampung Berbasis *NodeMcu* Pada Perguruan Tinggi Raharja. Tangerang
- [13]. "Microsoft Press Computer Dictionary, Third Edition on CD", Microsoft Corp., USA, 1997
- [14] Apnes Perlindungan Zaro Hura Pendastaren Tarigan, Jusmadi Sikumbang, Edy Ikhsan (2017) "Aspek Hukum Pemberian Izin Penggunaan Kendaraan Dinas Dilingkungan Sekretariat Daerah Kabupaten Nias Dikaitkan Dengan Peraturan Pemerintah Nomor 27 Tahun 2014 Tentang Pengolahan Barang Milik Negara/Daerah"

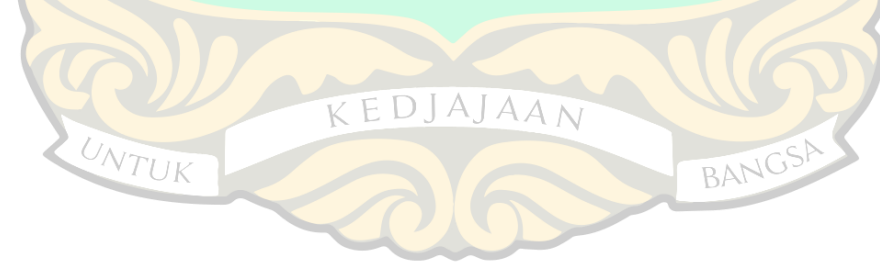